Załącznik nr 5 *do zarządzenia nr 149/2019 Rektora Uniwersytetu Szczecińskiego z dnia 18 października 2019 r.*

#### **WZÓR A**

……………………….. pieczątka

# **PROTOKÓŁ Z POSTĘPOWANIA O POTWIERDZENIE EFEKTÓW UCZENIA SIĘ**

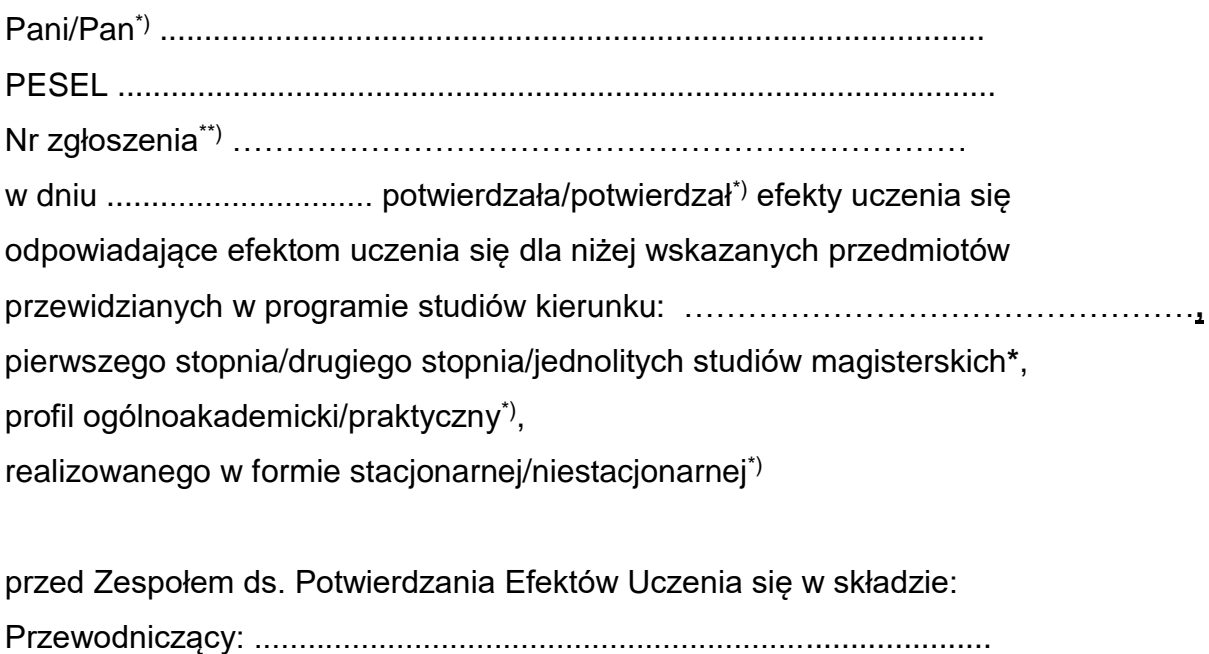

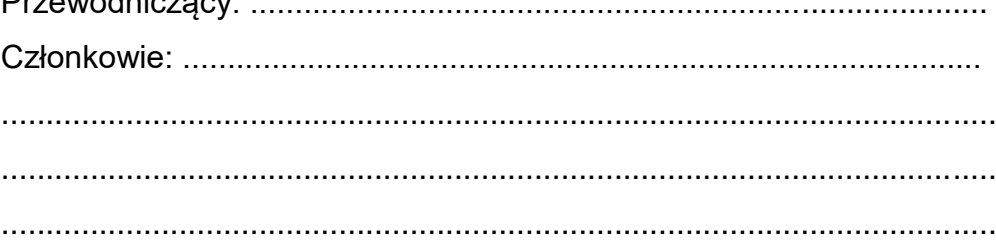

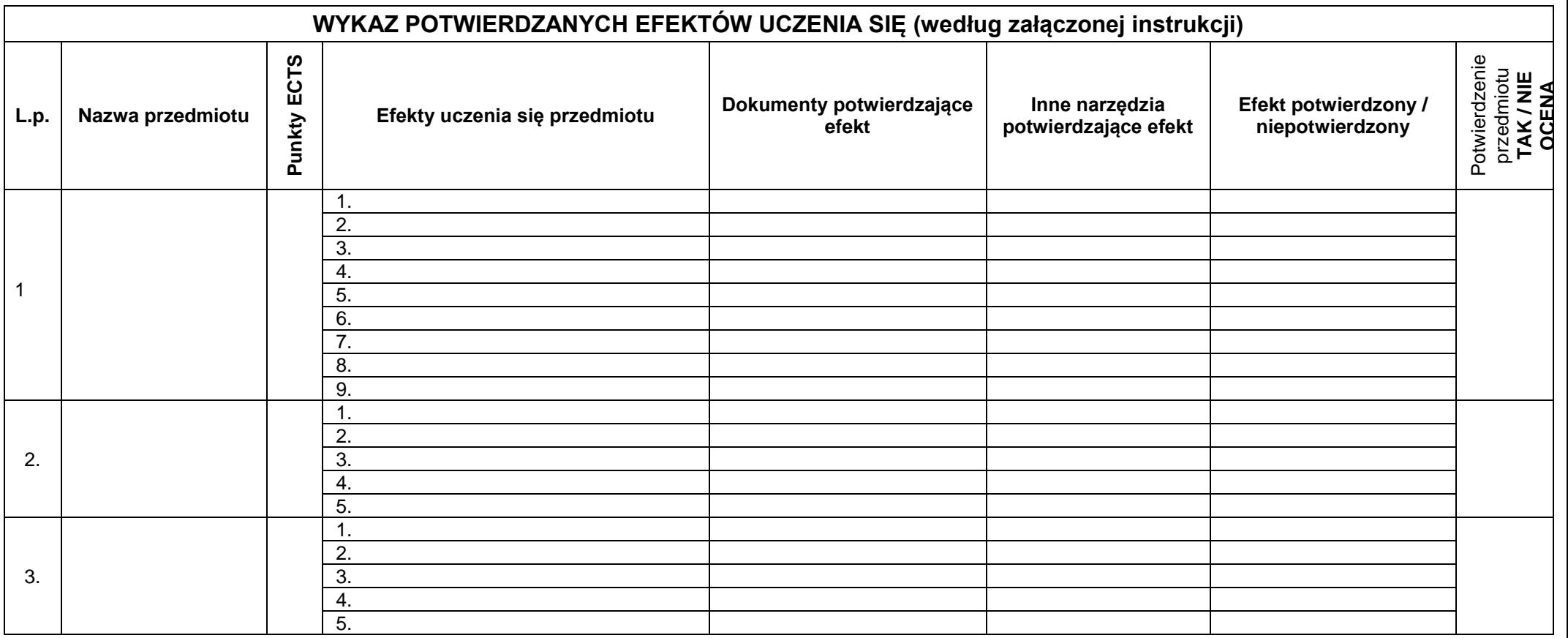

**Uwagi dotyczące przebiegu postępowania:**

W toku postępowania zweryfikowano efekty uczenia się odpowiadające efektom uczenia się dla:

…………\*\*\*) przedmiotów za łącznie ………..\*\*\*) punktów ECTS.

Wnioskodawca/czyni uzyskał/a potwierdzenia efektów uczenia się odpowiadających efektom uczenia się:

dla ………… \*\*\*) przedmiotów za łącznie …………..\*\*\*) punktów ECTS, co stanowi

………% punktów ECTS dla programu studiów.

.................................. ..................................

podpisy członków Komisji

..................................

....................................... ……

podpis przewodniczącego

- \*) niepotrzebne skreślić<br>\*\*) należy wpisać numer<br>\*\*\*) należy wpisać liczbę \*\*) – należy wpisać numer za *Zgłoszenia* kandydata nadany przez UPI
- należy wpisać liczbę

### **Instrukcja pomocna w wypełnianiu tabeli pt. Wykaz potwierdzanych efektów uczenia się**

Należy dokonać oceny efektów uczenia się Wnioskodawcy/czyni na podstawie jego portfolio (dokumentów załączonych do wniosku) oraz przebiegu postępowania potwierdzającego efekty uczenia się zgodnie z § 6 ust.6 pkt. 3 i § 11 uchwały nr 117/2019 Senatu US z dnia 26 września 2019 r.

Należy zweryfikować, czy poszczególne efekty przypisane do danego przedmiotu w programie studiów zostały osiągnięte przez Wnioskodawcę/czynię w drodze uczenia się poza systemem studiów, postępując zgodnie z poniższymi wskazówkami:

- 1. W kolumnę *"Efekt*" wpisujemy **wszystkie** efekty przypisane do analizowanego przedmiotu w sylabusie (wiedza, umiejętności, kompetencje społeczne) – **każdy efekt w oddzielnym wierszu**. Potwierdzeniu podlegają wszystkie efekty przewidziane w sylabusie dla danego przedmiotu.
- 2. W kolumnę *"Dokumenty potwierdzające efekt*" wpisujemy odpowiednie dokumenty z portfolio załączonego do wniosku kandydata. Dokumenty należy weryfikować pod kątem ich rzeczowości, adekwatności i aktualności.
- 3. W kolumnę "*Inne narzędzia potwierdzające efekt"* wpisujemy rodzaj zadania wykonywanego przez kandydata, a pełną treść zadania (np. test) załączamy do *Protokołu*. Inne narzędzia należy zastosować wtedy, jeżeli po analizie dokumentów z portfolio kandydata nasuwają się **uzasadnione** wątpliwości, czy osiągnął określony efekt.

W przypadku kompetencji społecznych możliwe jest opracowanie wspólnych narzędzi dla grup przedmiotów.

- 4. W kolumnie *"Efekt potwierdzony/niepotwierdzony*" wpisujemy rezultat weryfikacji każdego z efektów.
- 5. W kolumnę "*Potwierdzenie przedmiotu"* wpisujemy rezultat weryfikacji całego przedmiotu. Przedmiot może być tylko wtedy uznany za potwierdzony, jeśli zostanie potwierdzone osiągnięcie przez kandydata **wszystkich** efektów danego przedmiotu (brak potwierdzenia nawet jednego efektu powoduje uznanie przedmiotu za niepotwierdzony).

……………………….. pieczątka

# **PROTOKÓŁ Z POSTĘPOWANIA O POTWIERDZENIE EFEKTÓW UCZENIA SIĘ**

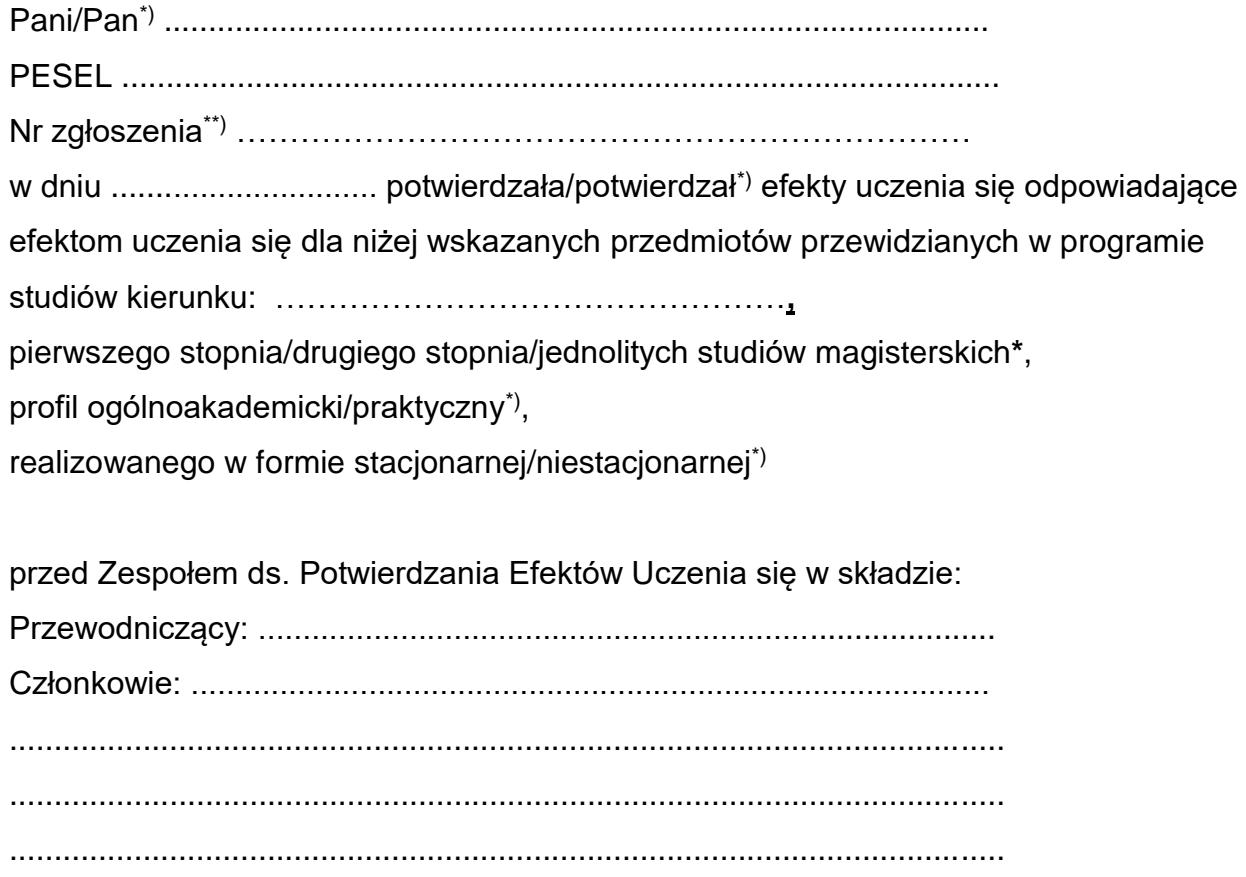

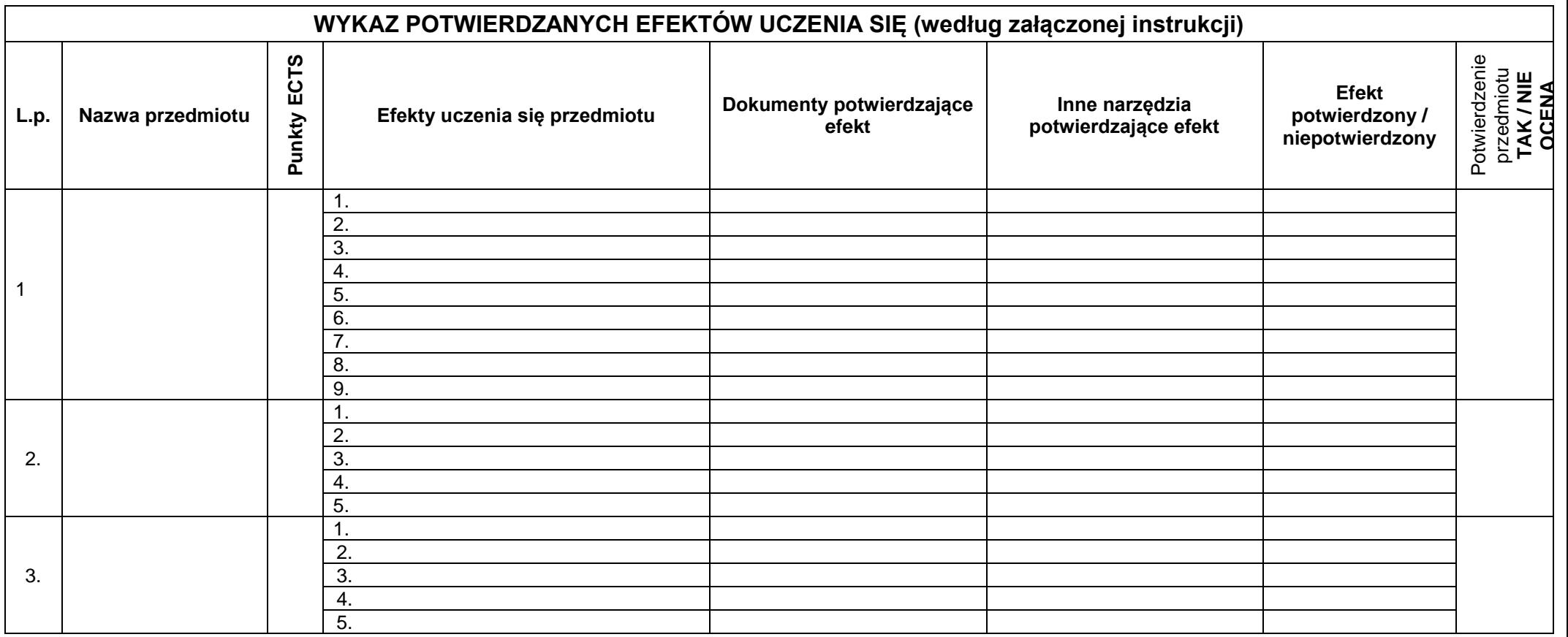

**Uwagi dotyczące przebiegu postępowania:**

W toku postępowania zweryfikowano efekty uczenia się odpowiadające efektom uczenia się dla:

…………\*\*\*) przedmiotów za łącznie ………..\*\*\*) punktów ECTS.

Wnioskodawca/czyni **NIE** uzyskał/a potwierdzenia efektów uczenia się odpowiadających efektom uczenia się:

dla ………… \*\*\*) przedmiotów za łącznie …………..\*\*\*) punktów ECTS, co stanowi

………% punktów ECTS dla programu studiów.

.................................. .................................. ..................................

podpisy członków Komisji

....................................... ……

podpis przewodniczącego

\*) – niepotrzebne skreślić<br>\*\*) – należy wpisać numer<br>\*\*\*) – należy wpisać liczbę \*\*) – należy wpisać numer za *Zgłoszenia* kandydata nadany przez UPI

- należy wpisać liczbę

### **Instrukcja pomocna w wypełnianiu tabeli pt. Wykaz potwierdzanych efektów uczenia się**

Należy dokonać oceny efektów uczenia się Wnioskodawcy/czyni na podstawie jego portfolio (dokumentów załączonych do wniosku) oraz przebiegu postępowania potwierdzającego efekty uczenia się zgodnie z § 6 ust.6 pkt. 3 i § 11 uchwały nr 117/2019 Senatu US z dnia 26 września 2019 r.

Należy zweryfikować, czy poszczególne efekty przypisane do danego przedmiotu w programie studiów zostały osiągnięte przez Wnioskodawcę/czynię w drodze uczenia się poza systemem studiów, postępując zgodnie z poniższymi wskazówkami:

- 6. W kolumnę *"Efekt*" wpisujemy **wszystkie** efekty przypisane do analizowanego przedmiotu w sylabusie (wiedza, umiejętności, kompetencje społeczne) – **każdy efekt w oddzielnym wierszu**. Potwierdzeniu podlegają wszystkie efekty przewidziane w sylabusie dla danego przedmiotu.
- 7. W kolumnę *"Dokumenty potwierdzające efekt*" wpisujemy odpowiednie dokumenty z portfolio załączonego do wniosku kandydata. Dokumenty należy weryfikować pod kątem ich rzeczowości, adekwatności i aktualności.
- 8. W kolumne "*Inne narzędzia potwierdzające efekt*" wpisujemy rodzaj zadania wykonywanego przez kandydata a pełną treść zadania (np. test) załączamy do *Protokołu*. Inne narzędzia należy zastosować wtedy, jeżeli po analizie dokumentów z portfolio kandydata nasuwają się **uzasadnione** wątpliwości, czy osiągnął określony efekt. W przypadku kompetencji społecznych możliwe jest opracowanie wspólnych narzędzi dla grup przedmiotów.
- 9. W kolumnie *"Efekt potwierdzony/niepotwierdzony*" wpisujemy rezultat weryfikacji każdego z efektów.
- 10. W kolumnę "Potwierdzenie przedmiotu" wpisujemy rezultat weryfikacji całego przedmiotu. Przedmiot może być tylko wtedy uznany za potwierdzony, jeśli zostanie potwierdzone osiągnięcie przez kandydata **wszystkich** efektów danego przedmiotu (brak potwierdzenia nawet jednego efektu powoduje uznanie przedmiotu za niepotwierdzony).